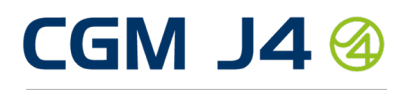

eHälsosystem

## Ankomstregistrering i CGM J4 – sparar tid för alla

Med CGM J4:s tjänst för ankomstregistrering kan din mottagning låta patienten själv anmäla sin ankomst. Installerar du tjänsten på t.ex. en surfplatta vid entrén kan du enkelt se när en patient anlänt.

Patienten matar in sitt personnummer och bekräftar registreringen. Då bockar tjänsten automatiskt i en kryssruta i tidboken, för att visa att patienten anlänt. Finns det ingen aktuell bokning påtalar tjänsten det för patienten.

Det självförklarande gränssnittet ledsagar patienten igenom registreringen. Patienten kan välja svenska eller engelska som gränssnittsspråk.

Tjänsten är helt webbaserad. Den fungerar på både surfplatta och vanlig dator. Stöd finns för de vanligast förekommande webbläsarna.

## Sparar tid och ger ett positivt intryck

- Vårdpersonalen sparar tid genom att patienten själv ankomstregistrerar sig.
- Patienten slipper köa.
- Patienten kan direkt se att ankomsten är registrerad Även ovana datoranvändare kan använda tjänsten.
- Mottagningen visar att den månar om att förkorta väntetiden för patienten, vilket ger ett positivt intryck.

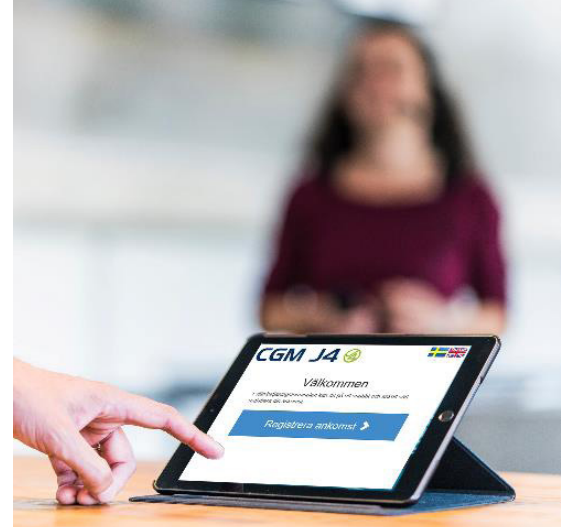

**CompuGroup** Medical

## Vad behöver mottagningen göra för att kunna använda tjänsten för ankomstregistrering?

Utöver att beställa tjänsten från CGM måste du också göra följande:

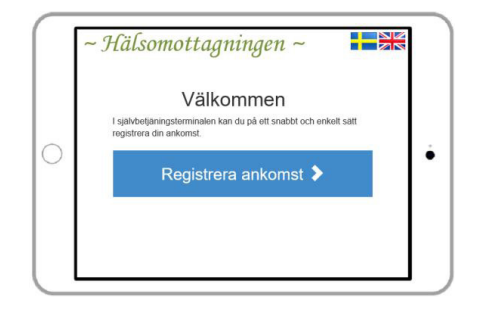

- Införskaffa lämplig surfplatta eller dator att köra tjänsten på. CGM levererar enbart själva applikationen.
- Installera en webbläsare som klarar att köra tjänsten. De senaste versionerna av Safari, IE, Chrome eller Firefox går bra.
- Välja lämplig logotyp för mottagningen, att visa i fönstret.

CompuGroup Medical Sweden AB (CGM) är en internationell koncern inom området e-hälsa med cirka 8500 medarbetare med lång och bred erfarenhet och kompetens inom medicinsk informatik, teknisk arkitektur samt kunskap kring vårdverksamheternas egna processer. Vi finns representerade med kontor i 18 länder och en stor kundbas i 56 länder. Våra e-hälsolösningar stödjer verksamhetsbehoven inom hälso- och sjukvård, social service, rehabilitering, laboratorier, tandvård, företagshälsovård, barnhälsovård och elevhälsa. Vår övergripande vision "Synchronizing healthcare" genomsyrar allt vårt arbete. Läs mer här: https://www.cgm.com/swe\_se/vierbjuder/CGMj4.html

För mer information eller beställning kontakta oss: CompuGroup Medical Sweden AB Lilla Bommen 4A 411 04 GÖTEBORG Telefon: 031- 720 63 00 E-post: forsaljning.cgmj4@cgm.com